## **Text-mining the post-Soviet web**

**Giorgio Comai Dublin City University @giocomai**

#### **Structure of the presentation**

- Creating textual datasets from the web
- Why bother?
- Some examples of results

• If it was easy enough, would area studies researchers use this approach?

#### **Creating datasets**

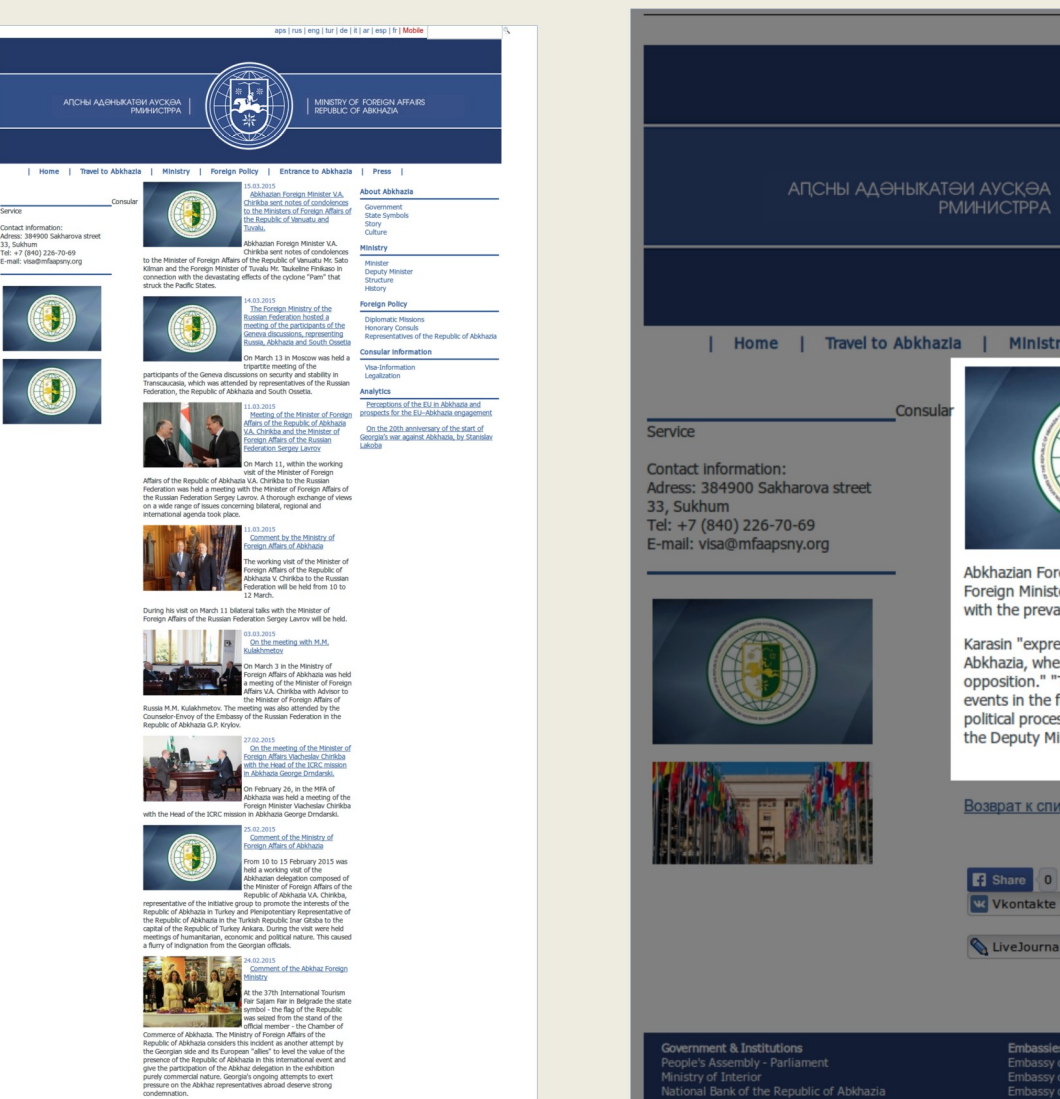

33, Sukhum<br>Tel: +7 (840) 226-70-69<br>E-mail: visa@mfaaosnv.org

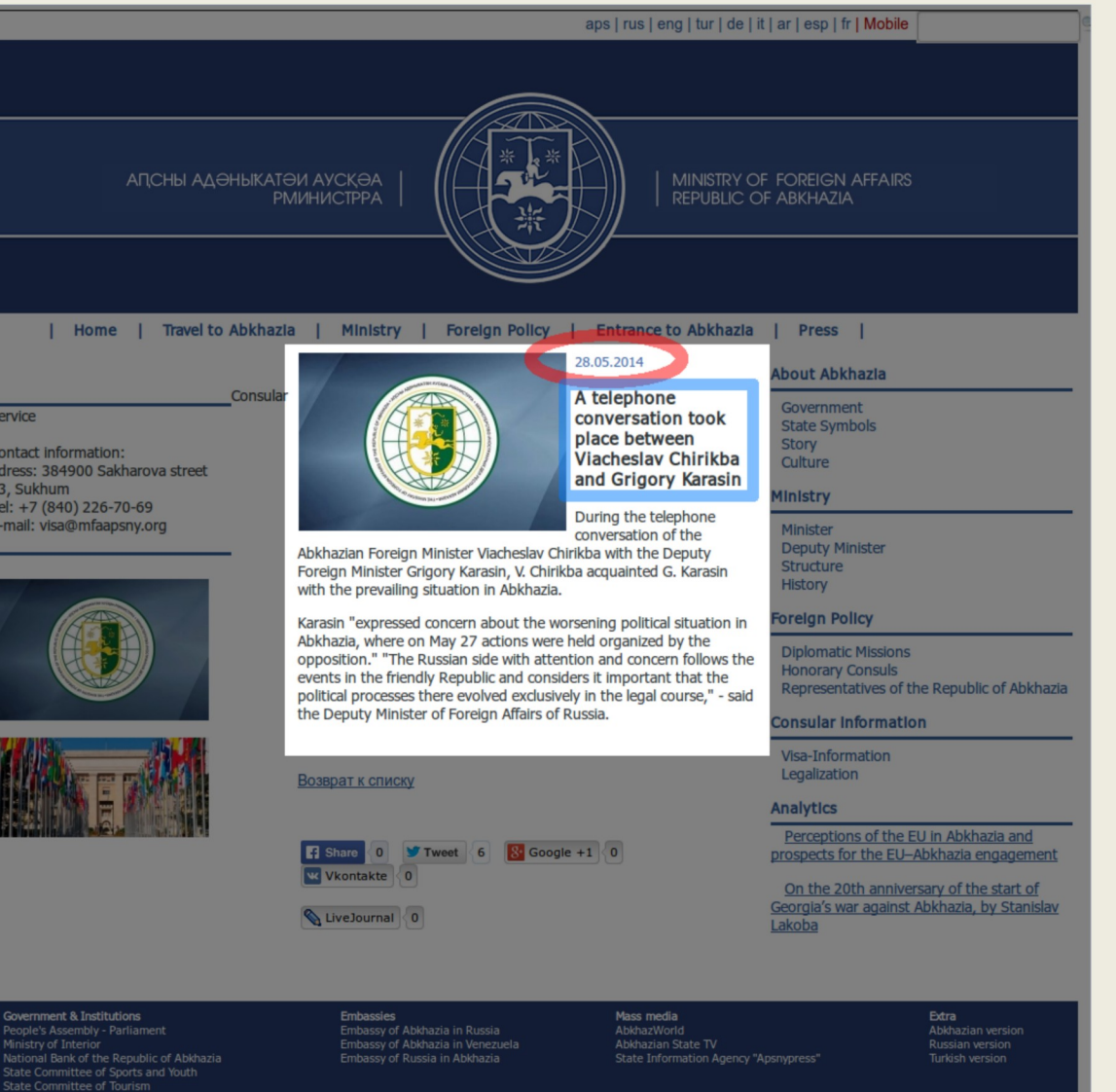

Разработка сайта: Mukhus

MINISTRY OF FOREIGN AFFAIRS REPUBLIC OF ABKHAZIA

E-mail: info@mfaapsny.org; Tel: +7 (840) 226-70-69; Adress:. Sakharova, 33

 $\mathbb{M}$  f B

```
> <code>meta(corpus[[958]])</code>
Metadata:
  author
               : Abkhazia's MFA
  datetimestamp: 2014-05-28
  description: character(0)heading
               : A telephone conversation took place between Viacheslav Chirikba and Grigory Karasin
  id
               : ABK2461
  language
               : enorigin
               : http://mfaapsny.org/en/information/?ID=2461> corpus [[958]]
<<PlainTextDocument (metadata: 7)>>
28.05.2014
A telephone conversation took place between Viacheslav Chirikba and Grigory Karasin
During the telephone conversation of the Abkhazian Foreign Minister Viacheslav Chirikba with the Dep
uty Foreign Minister Grigory Karasin, V. Chirikba acquainted G. Karasin with the prevailing situatio
n in Abkhazia.
Karasin "expressed concern about the worsening political situation in Abkhazia, where on May 27 acti
ons were held organized by the opposition." "The Russian side with attention and concern follows the
events in the friendly Republic and considers it important that the political processes there evolve
```

```
d exclusively in the legal course," - said the Deputy Minister of Foreign Affairs of Russia.
```
### Export, archive, etc.

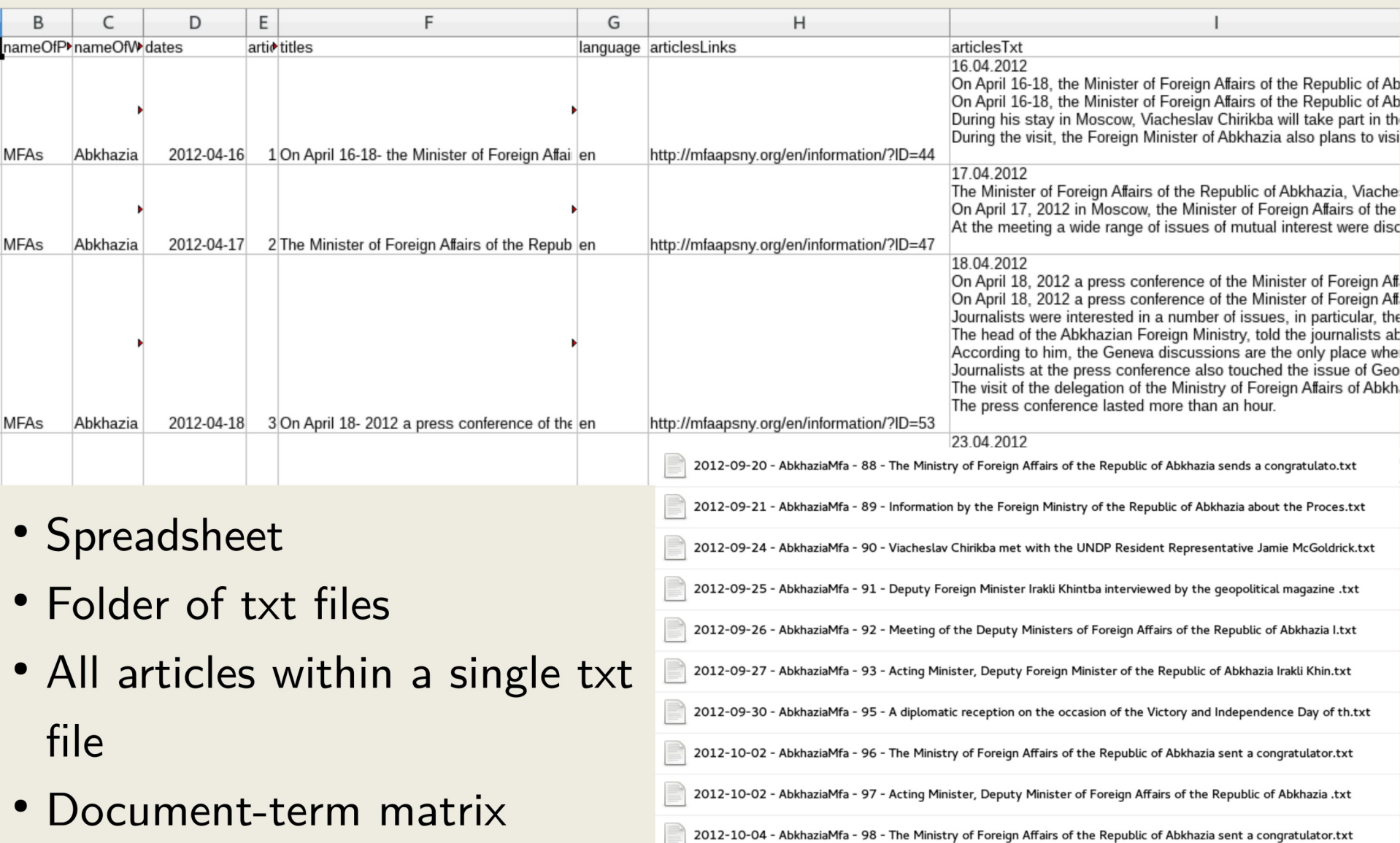

2012-10-08 - AbkhaziaMfa - 99 - Interview of the Deputy Foreign Minister of the Republic of Abkhazia Irakly Khin.txt 2012-10-11 - AbkhaziaMfa - 100 - On October 11 2012 there will be the XXI round of Geneva discussions on security

## **Why bother?**

● "identify widespread patterns of naturally occurring language and rare but telling examples, both of which may be overlooked by a small-scale analysis."

Baker, Paul, and Tony McEnery. 2005. "A Corpus-Based Approach to Discourses of Refugees and Asylum Seekers in UN and Newspaper Texts." Journal of Language & Politics 4 (2): 197–226.

- Find the needle in the haystack
- Characterise the haystack

Hopkins, Daniel J., and Gary King. 2010. "A Method of Automated Nonparametric Content Analysis for Social Science." American Journal of Political Science 54 (1): 229–47. doi:10.1111/j.1540-5907.2009.00428.x.

## **Why bother?**

- By treating the internet as an inordinate mass of contents that can be superficially explored through search engines and serendipitous findings, we are missing out:
	- we cannot see trends, we may miss information

• Methodological rigour, replicability, and such

#### **Some examples**

**(the point is not "look at what I have done", but rather "could something like this be useful to answer your own research questions")**

#### **Examples based on word frequency**

## **"The most valuable use of studies of content [...] is in noting trends and changes in content" (Albig, 1938, p. 349)**

Albig, William. 1938. "The Content of Radio Programs, 1925-1935." Social Forces 16 (3): 338–49. doi:10.2307/2570805.

## **Example #1: Russian media and Ukraine**

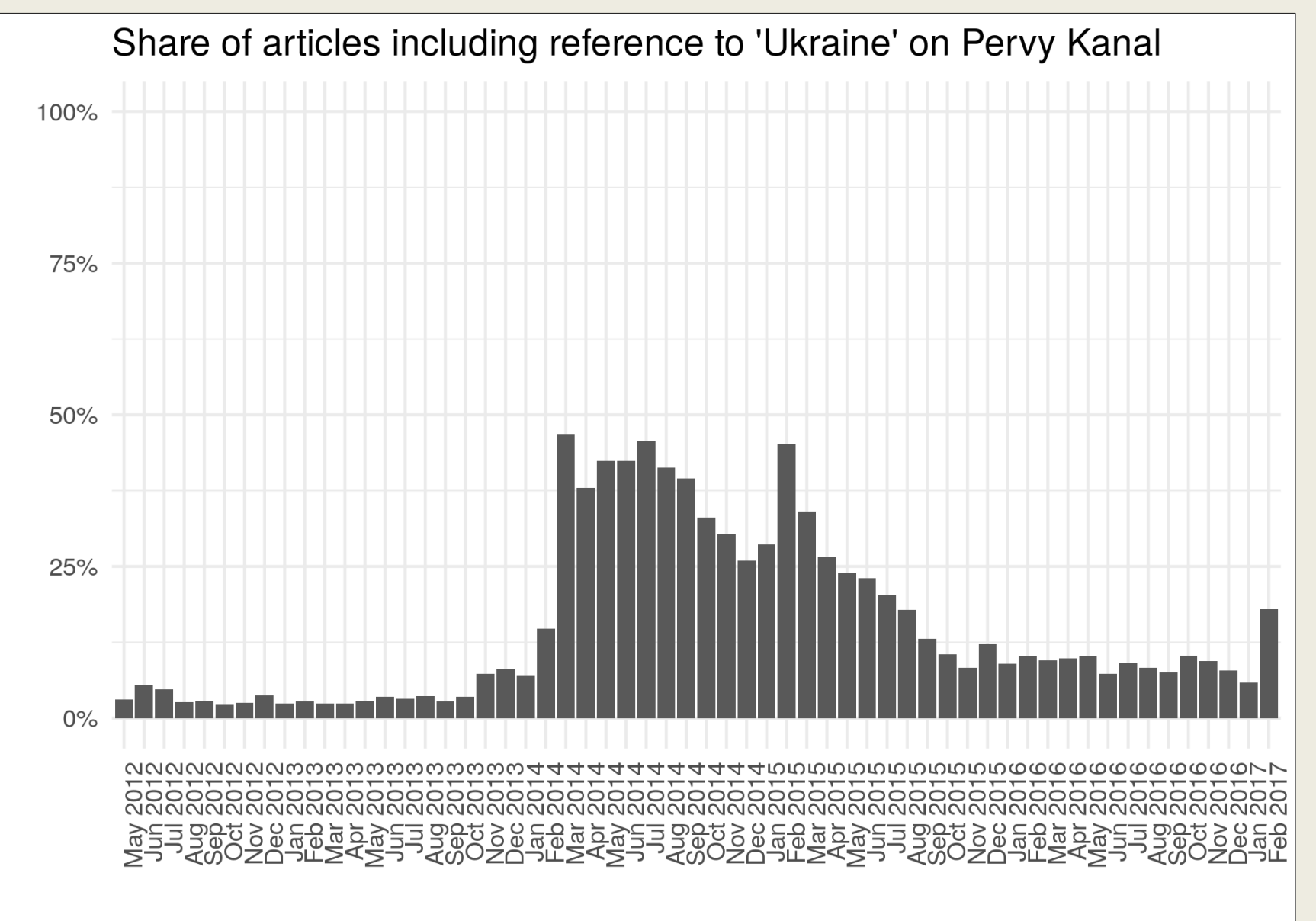

# **Example #2: Russian media Ukraine/Crimea/Syria**

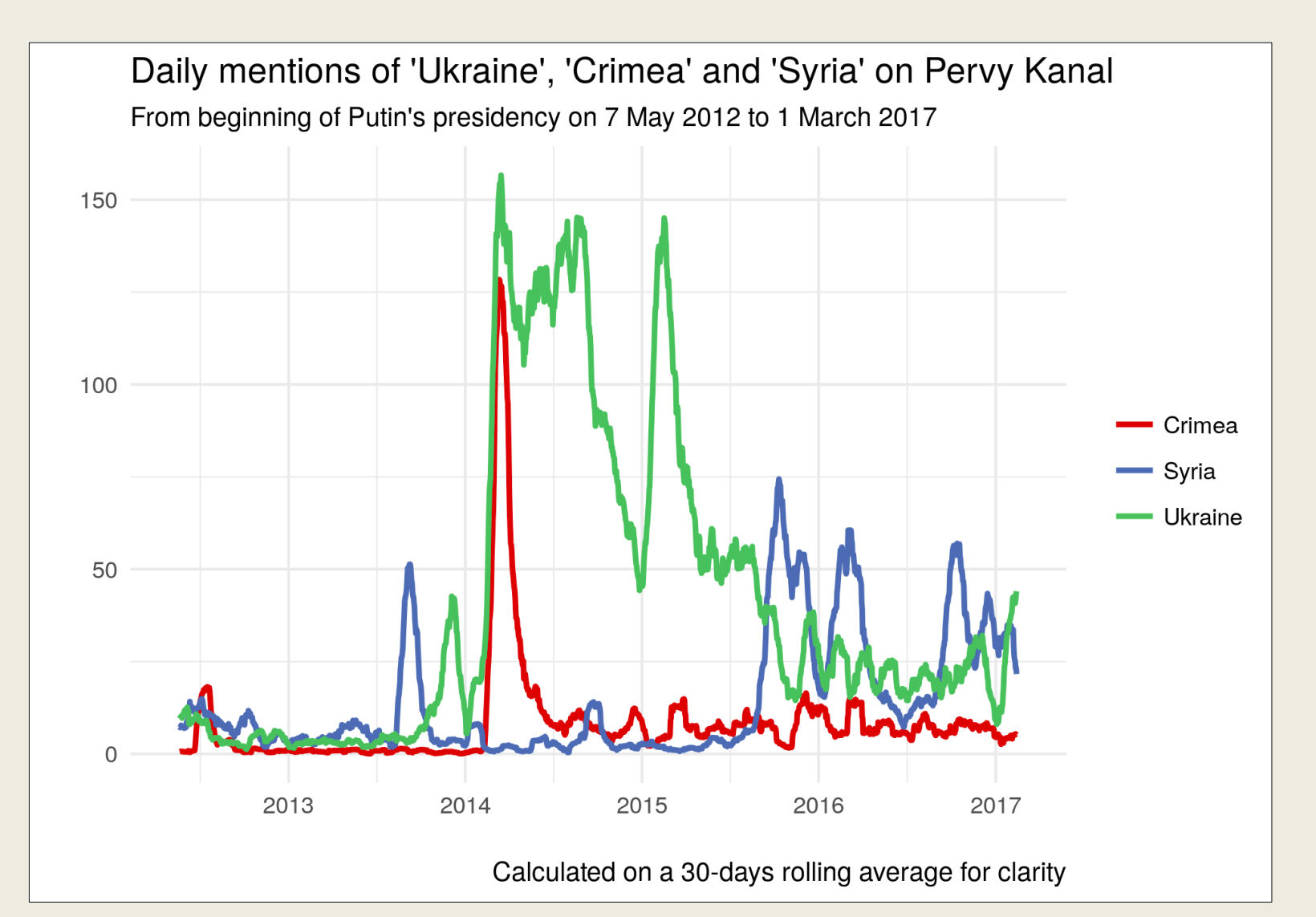

### Example #3: Novorossiya

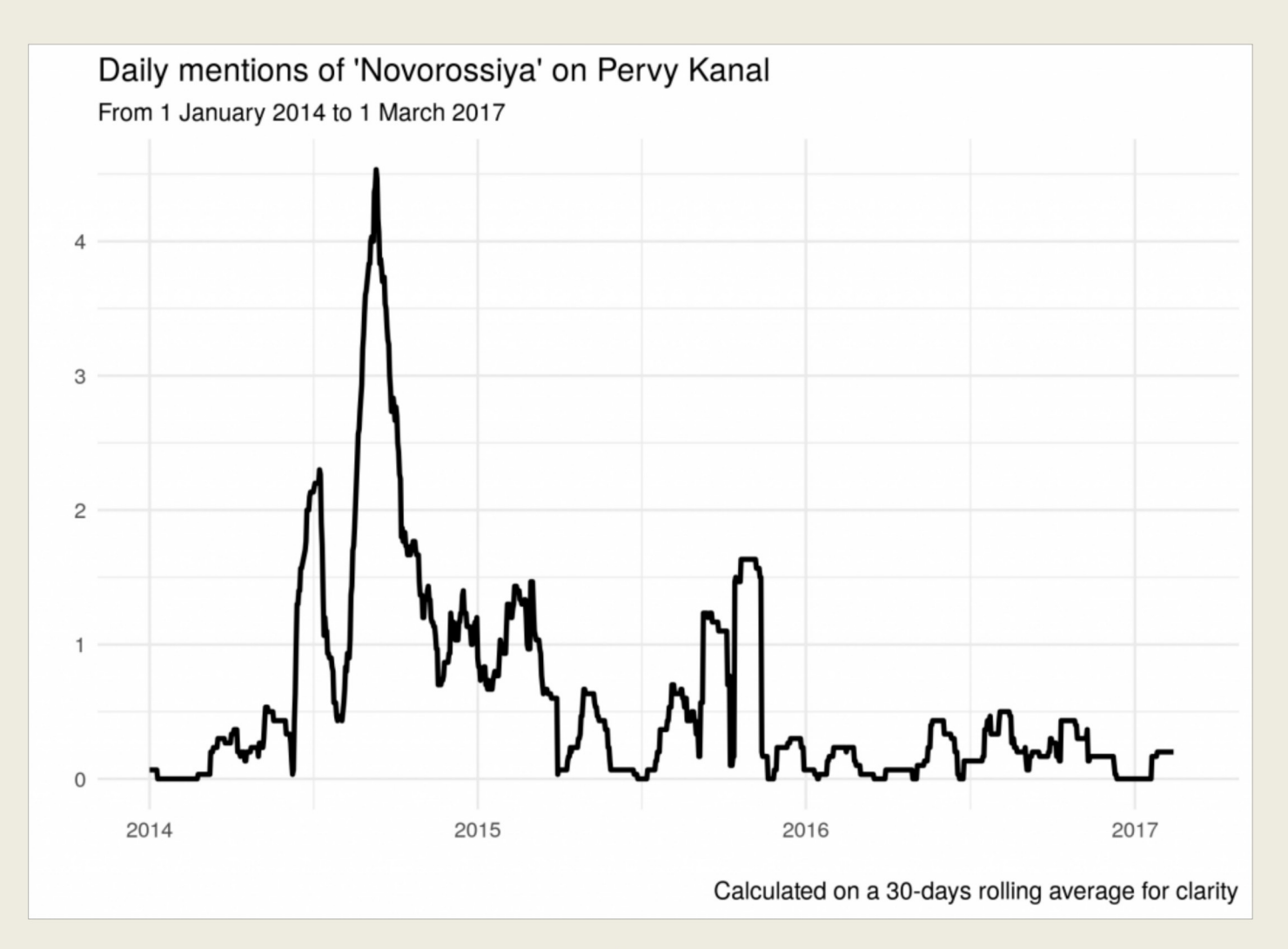

http://www.giorgiocomai.eu/2017/03/20/word-frequency-of-ukraine-crimea-dnrlnr-andnovorossiya-on-1tv-ru/

#### **Local media**

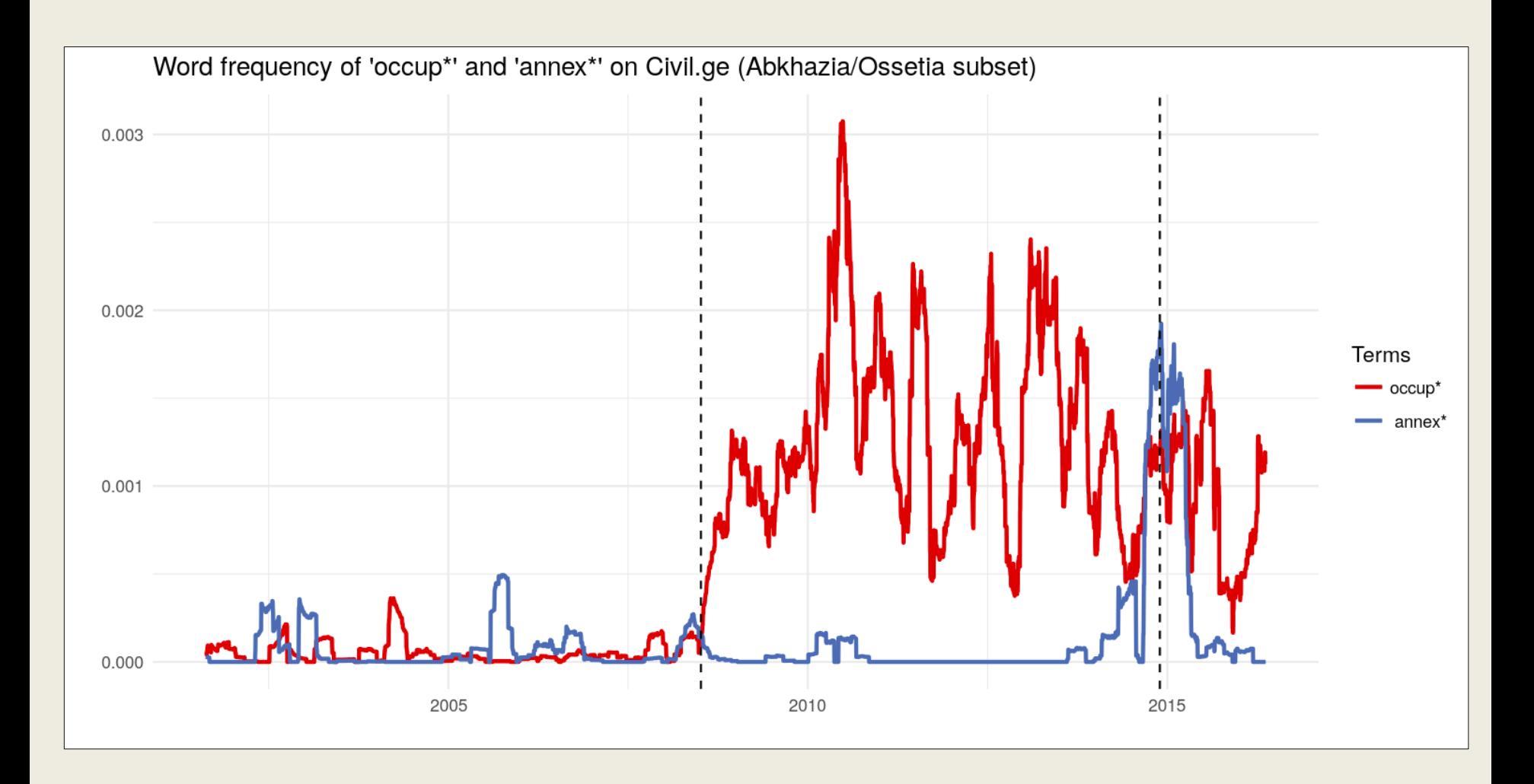

# **Not necessarily in 'mainstream' languages**

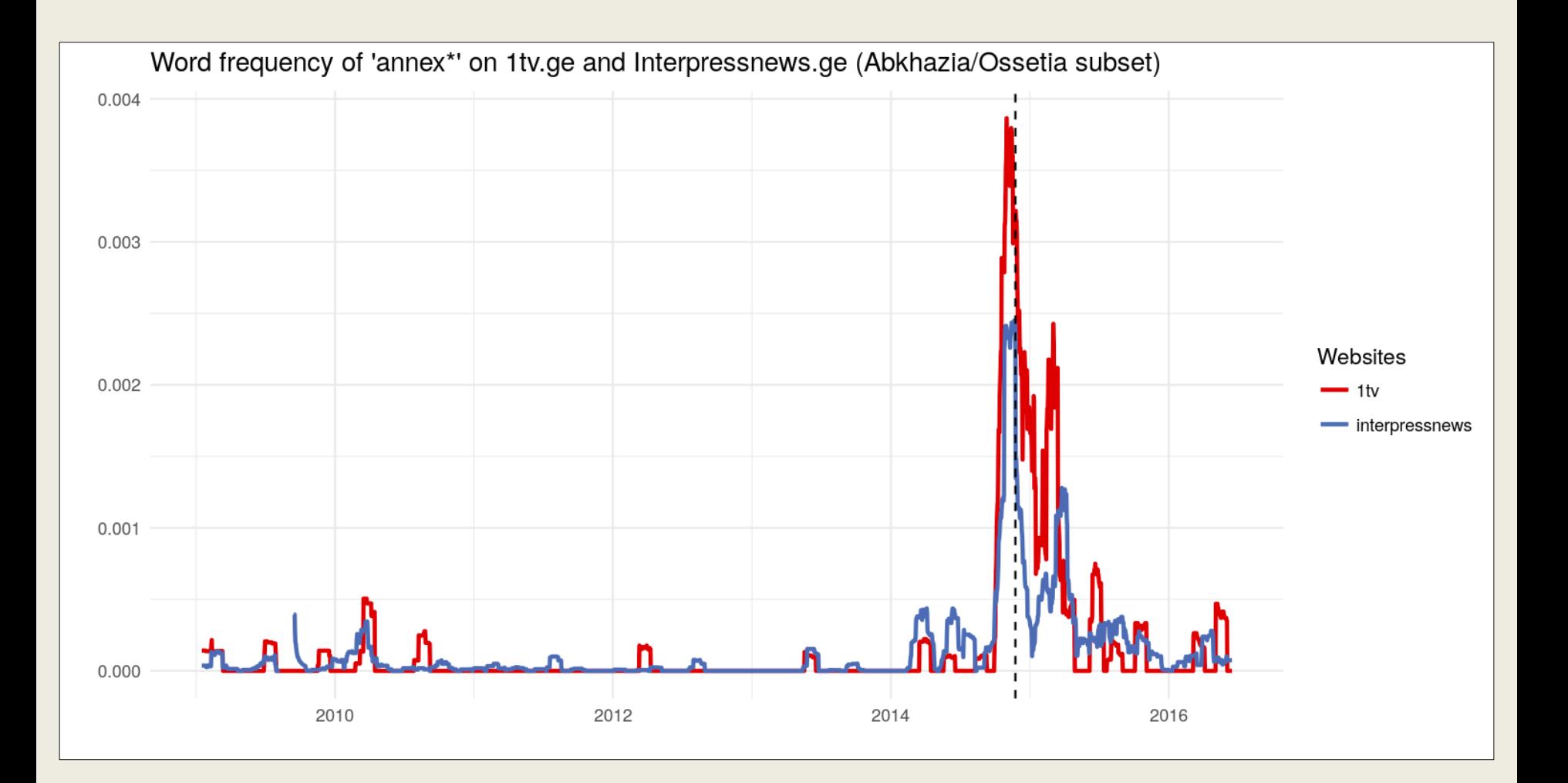

## **Or from sources that may not appear in established databases**

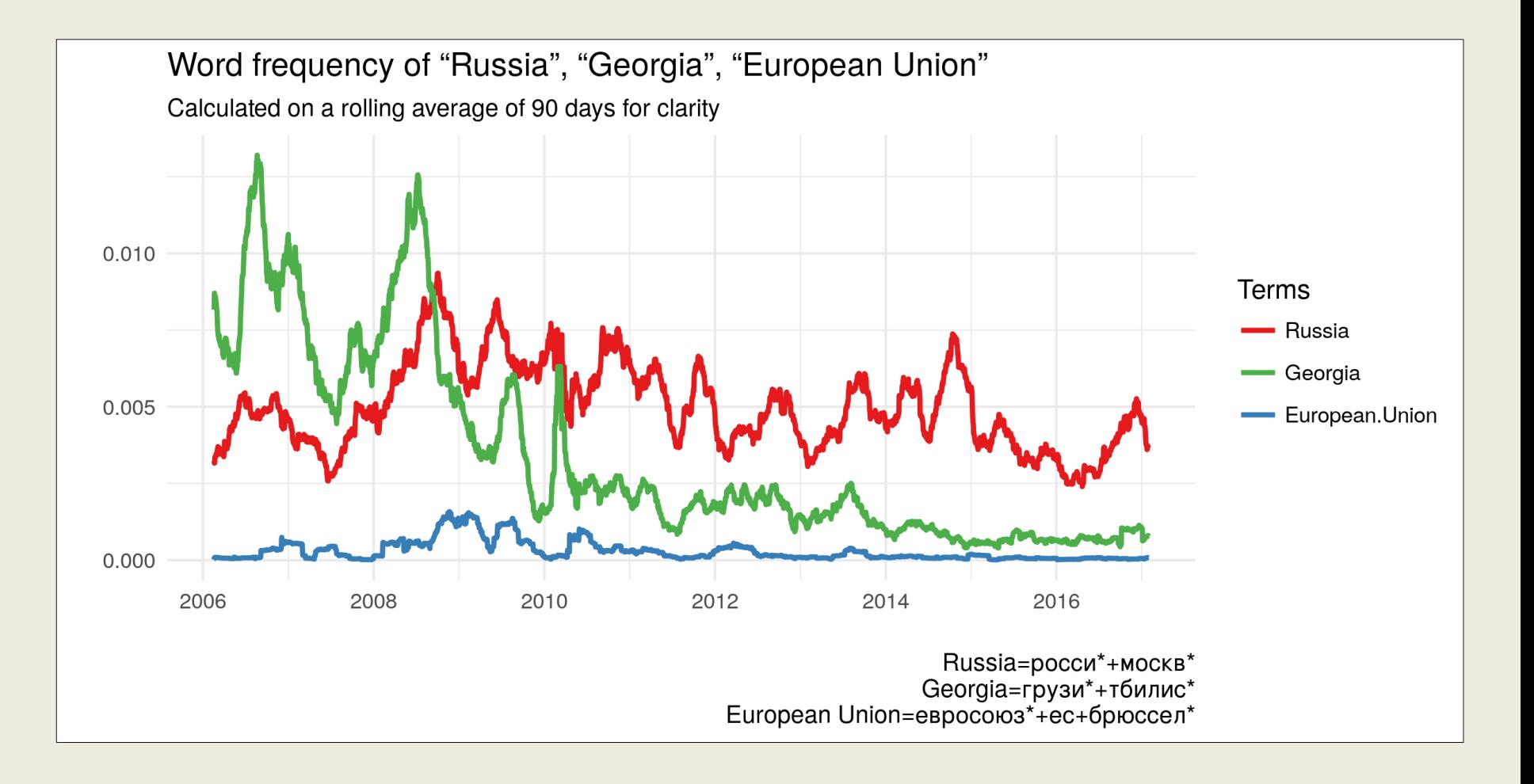

# **Such as institutions in de facto states (or local institutions anywhere, really)**

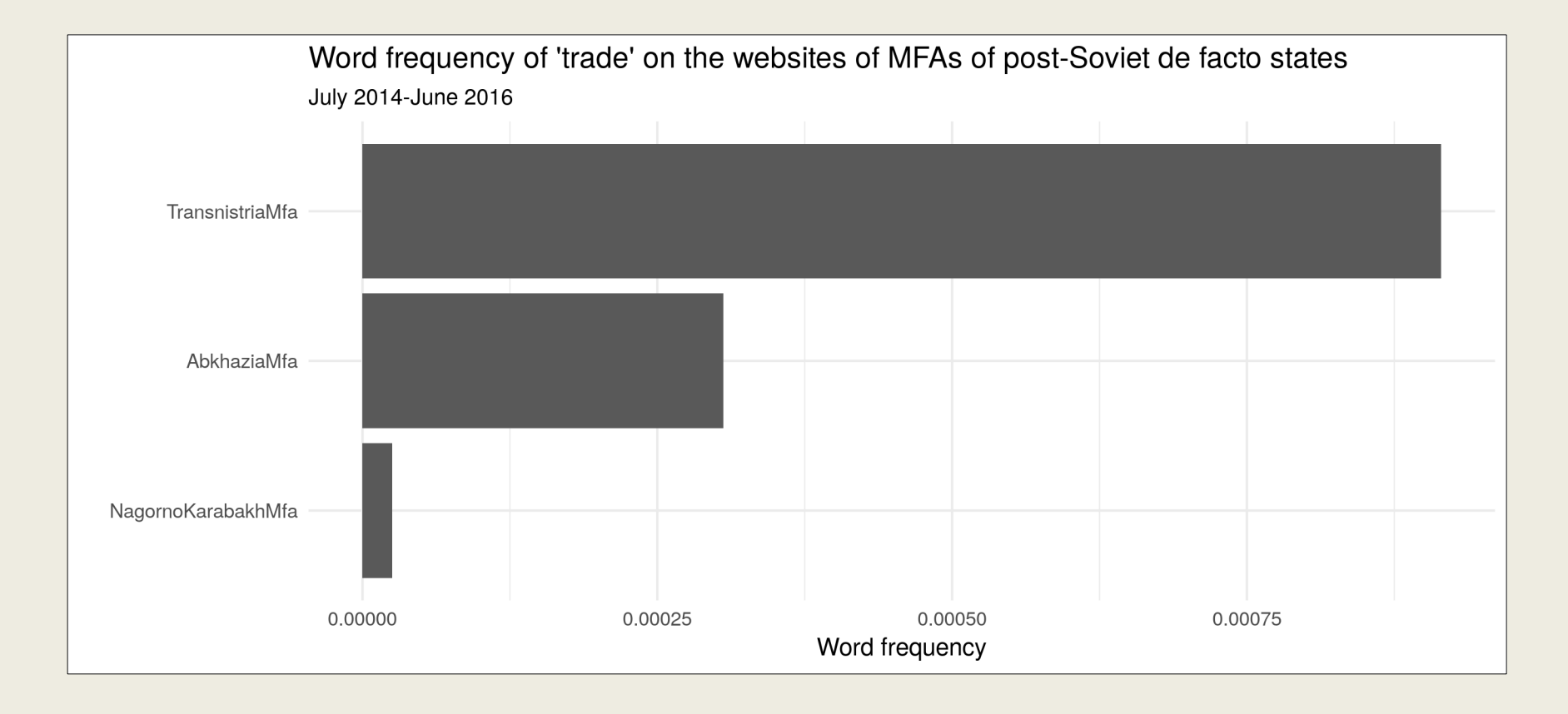

#### **More cases**

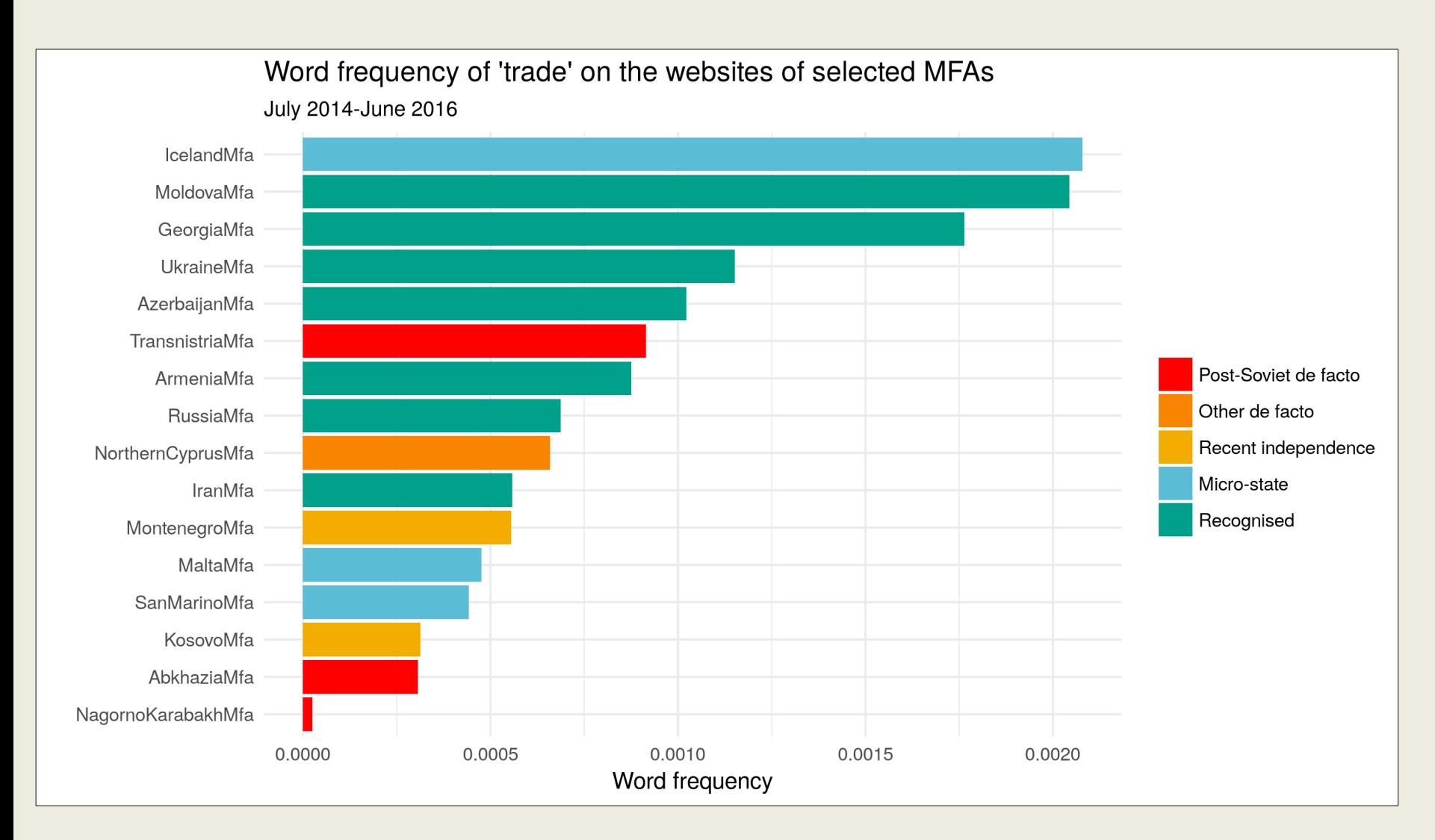

#### **To present case selection**

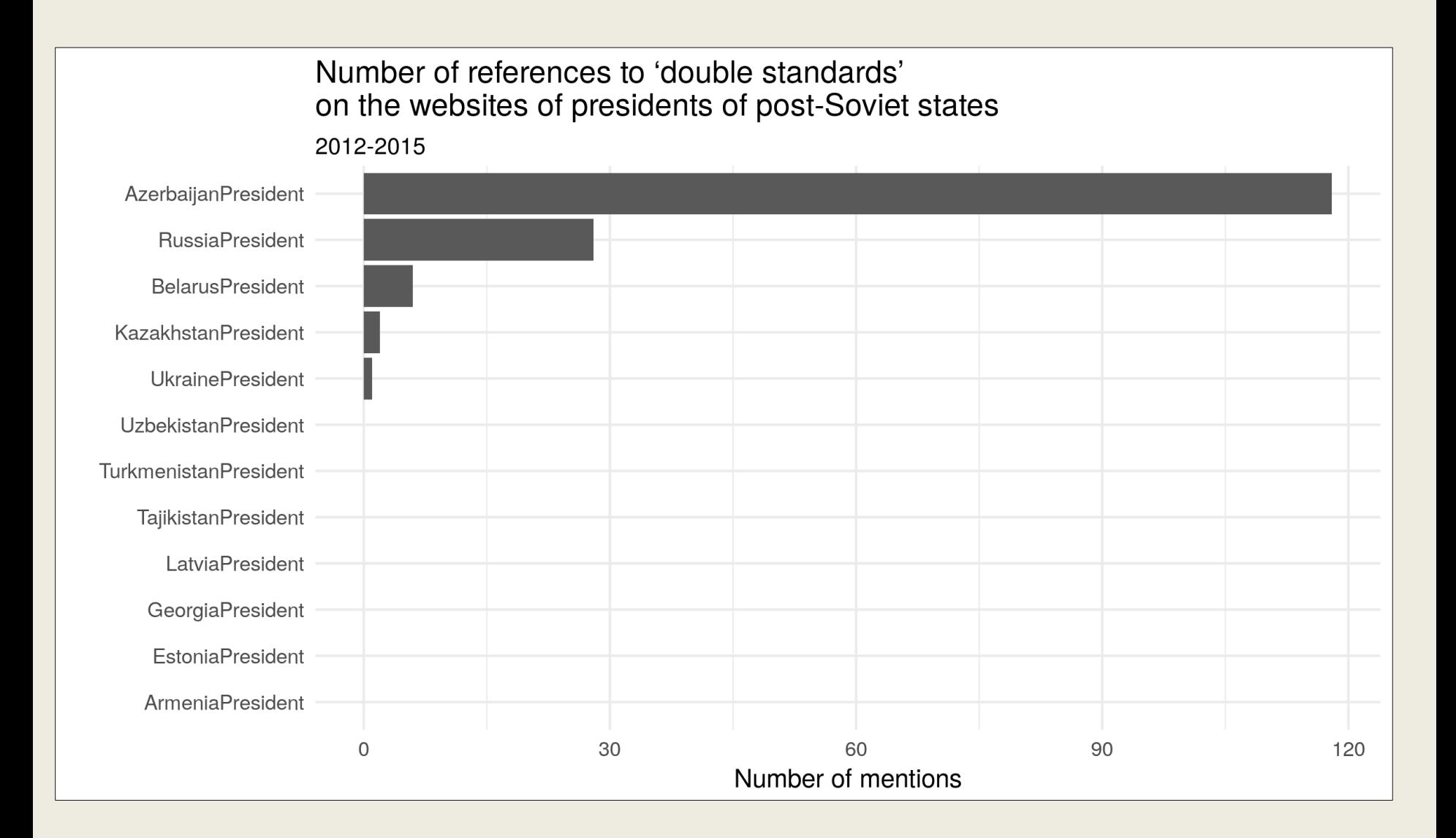

# **To point at visibility of politicians, or of the institution they represent**

Members of Prokudin's government (Transnistria)

By number of mentions on NovostiPmr.com during the tenure of the government (25 December 2015-17 December 2016)

Pavel Prokudin (PM) Vitaliy Ignat'yev (Foreign affairs) Dmitriy Boltrushko (Economic development) Alevtina Slinchenko (Deputy PM) Yelena Kulichenko (Labour) Ol'ga Zvarych (Justice) Tat'yana Tsivinskaya (Education) Irina Molokanova (Finance) Stanislav Romanyuk (Interior) Svetlana Timotina (Agriculture) Tat'yana Skrypnik (Health) Aleksandr Kisnichan (Head of staff) Ruslan Paulesko (Defence, since 2016-08) Petr Guzhev (Regional development) Oleg Gomenyuk (Defence, until 2016-08)

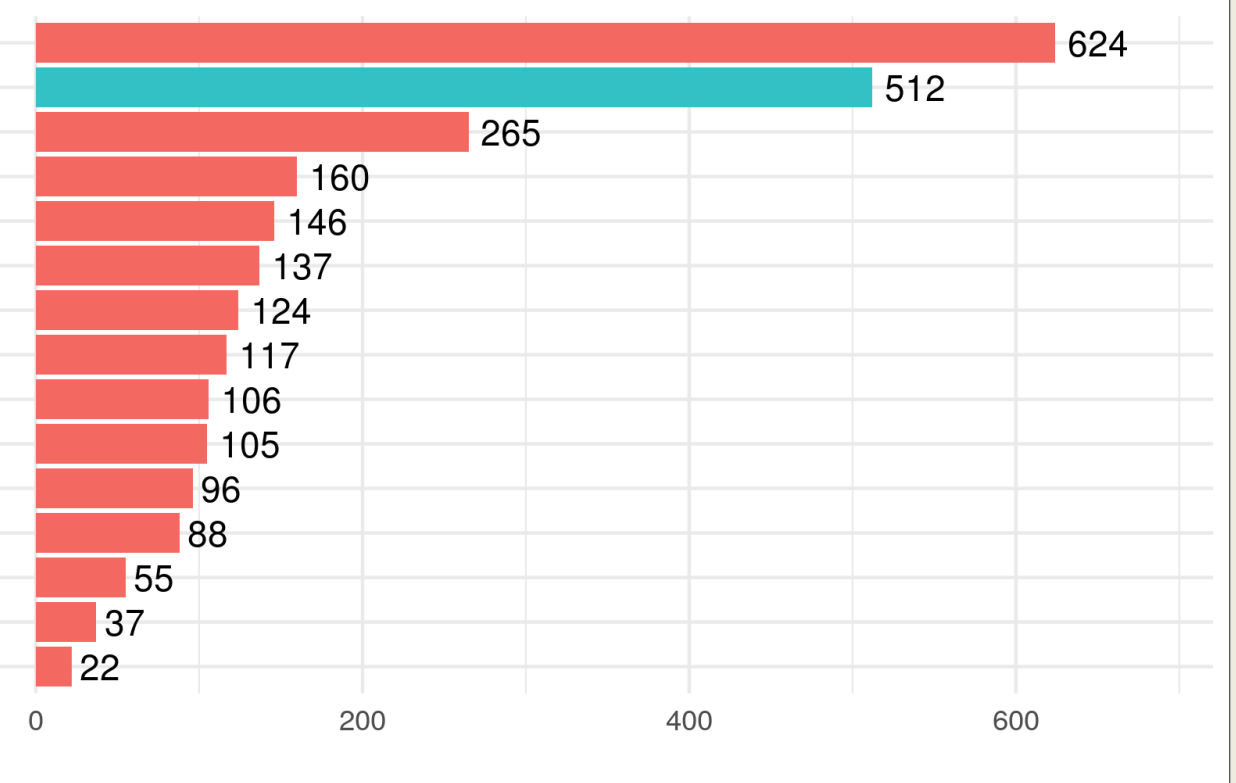

### **Or visibility of candidates**

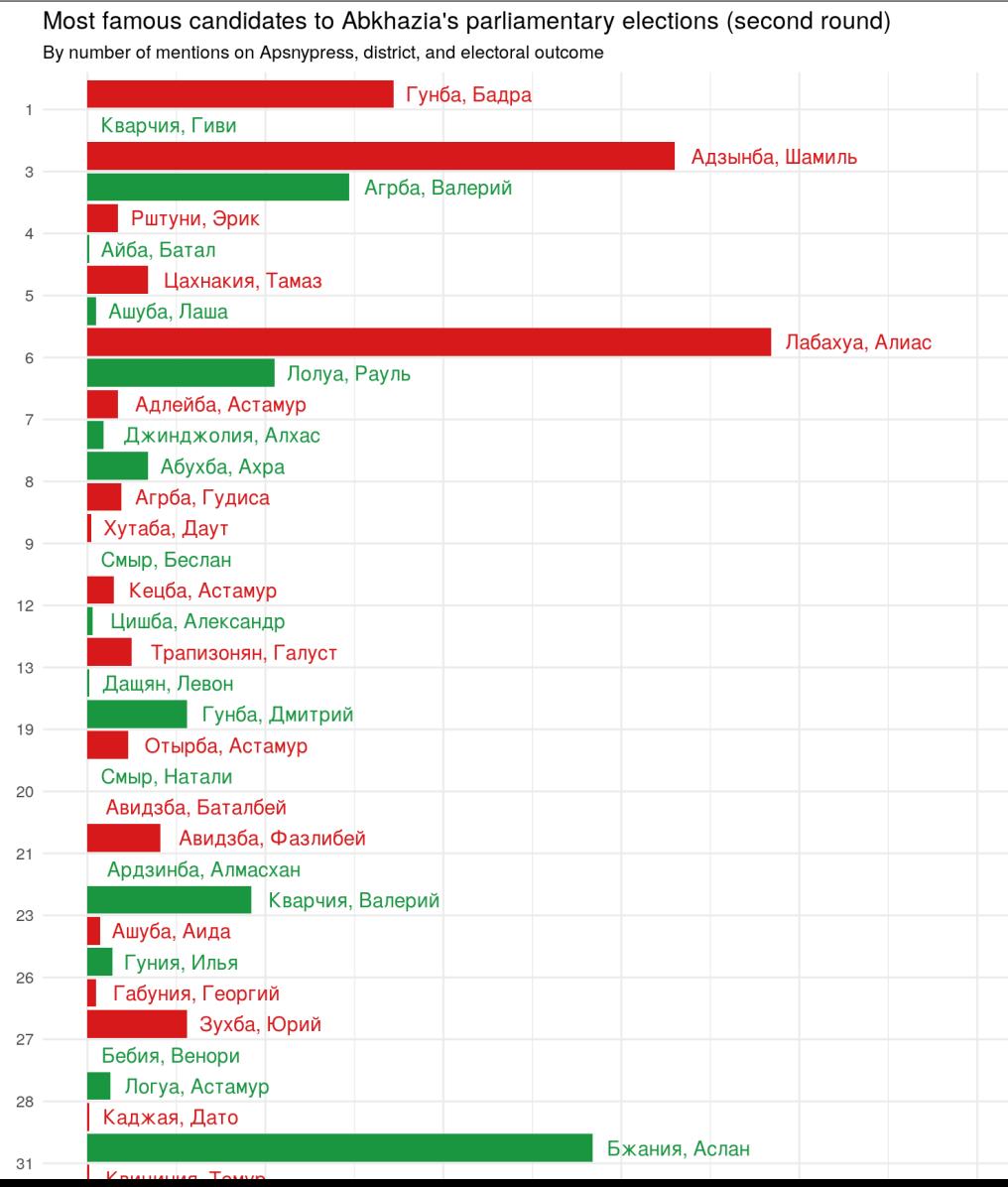

http://www.giorgiocomai.eu/2 017/03/31/abkhaziasparliamentary-elections-notfor-the-famous/

### **Or simply to subset materials and analyse them qualitatively, find data, etc.**

## **Why is this approach so uncommon in area studies?**

- (area studies) researchers don't know how to go about it
- It is technically complicated and time-consuming
- Epistemological issues (?)
- ?

Decades after the technique was established, and in spite of technological advancements "content analysis is still an expensive research tool. [...] And it is so even in computer-assisted content analysis. [...] Computer-aided content analysis is still time consuming." (Franzosi 2008, p. XXXV)

Franzosi, Roberto, ed. 2008. Content Analysis. Sage Benchmarks in Social Research Methods. London: SAGE.

### Are we just lazy?

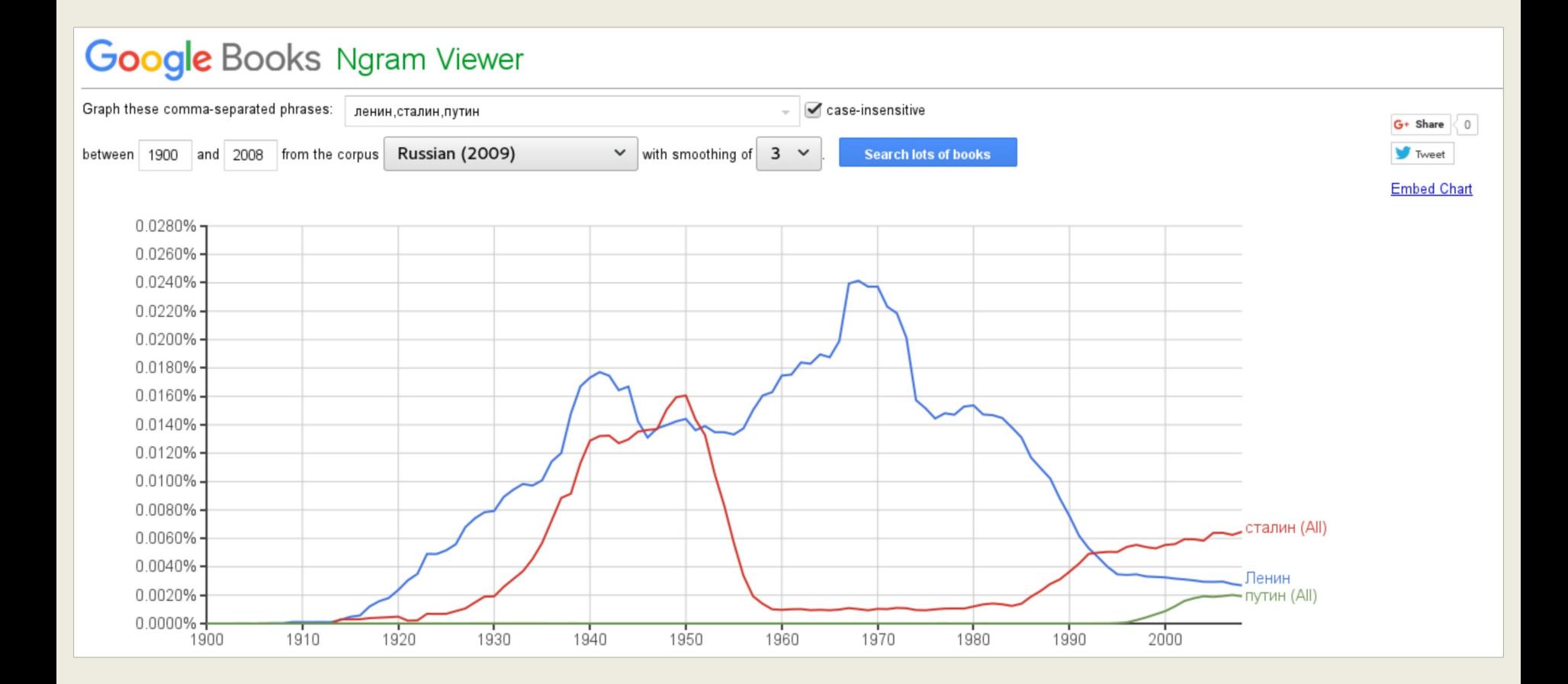

# **If it was easier, would more area-study researchers use this approach?**

# If it was easier, would more area-study researchers use this approach?

#### Word frequency on Kremlin.ru

Term to be analysed

crimea

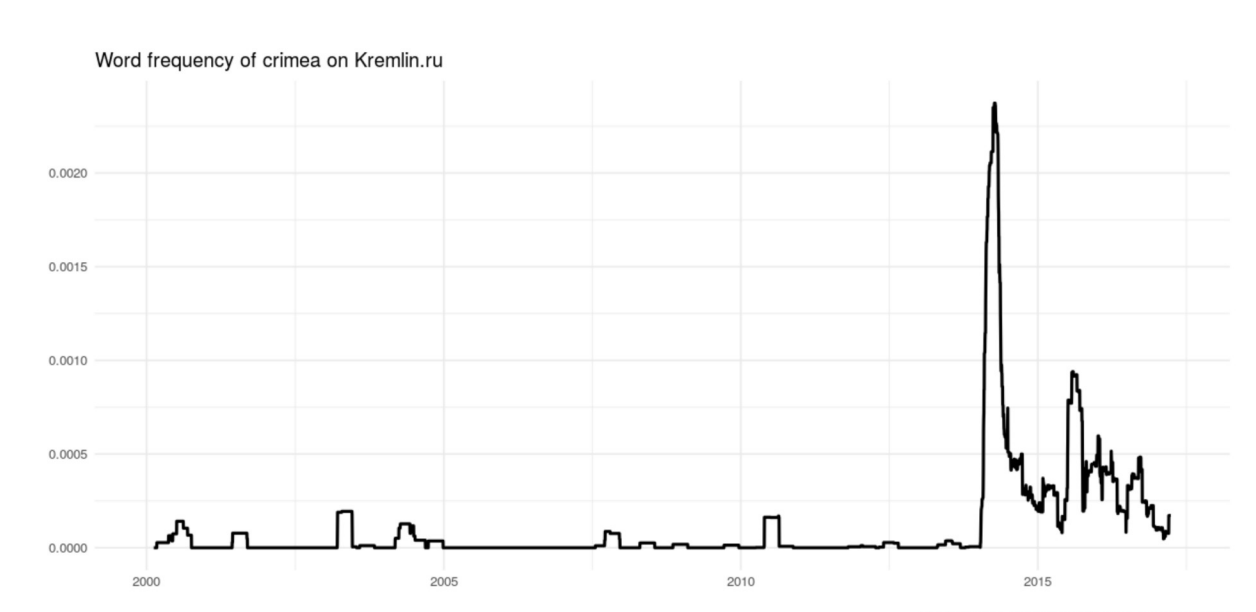

Calculated on a 91-days rolling average for clarity

https://giocomai.shinyapps.io/kremlin/

## If it was easier, would more area-study researchers use this approach?

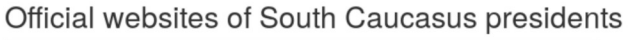

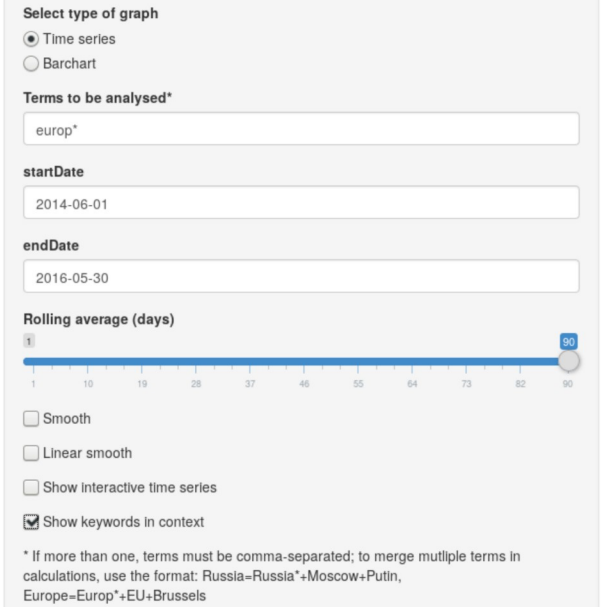

 $\mathbb{R}$ 

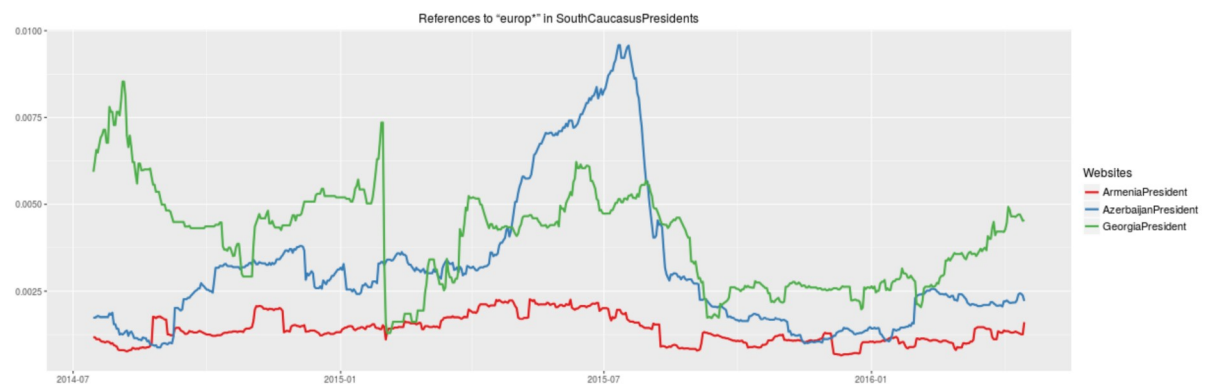

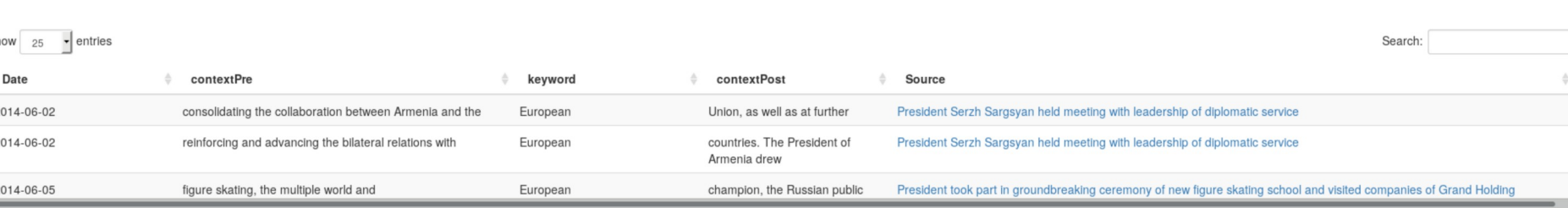

# **If it was easier, would more area-study researchers use this approach?**

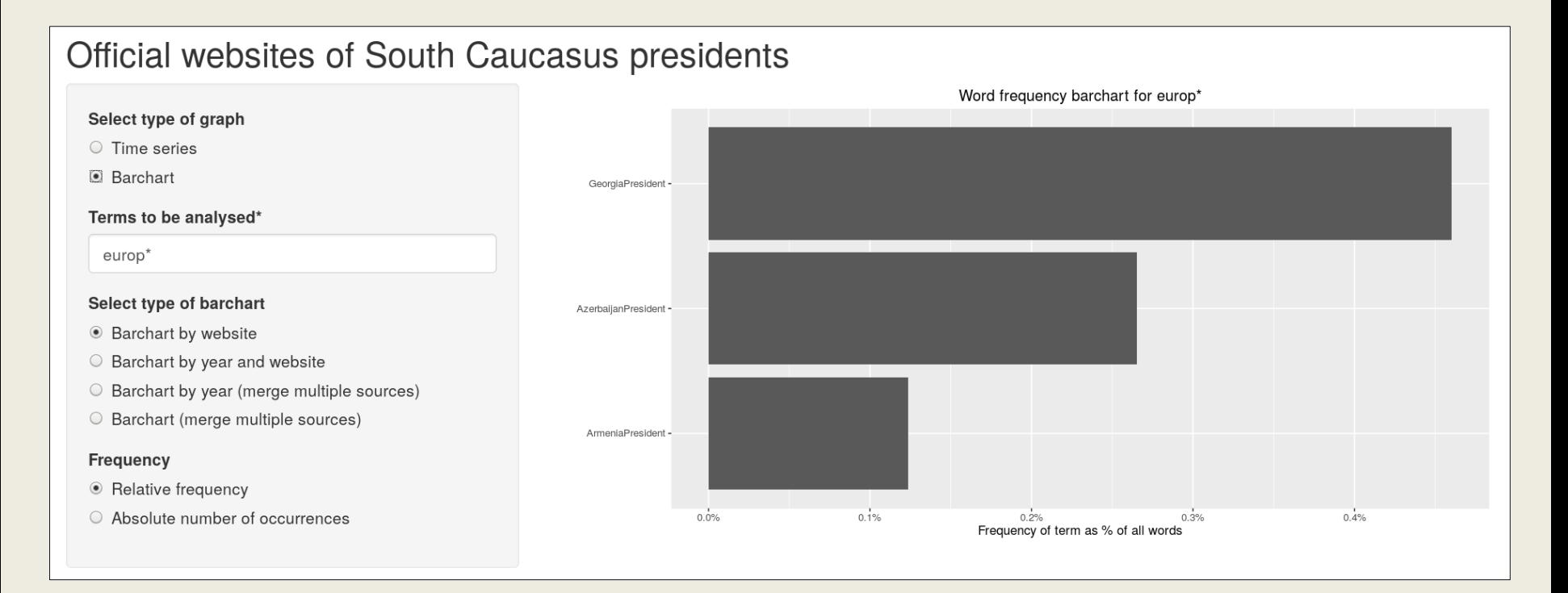

# Maybe also to share qualitative coding, notes, etc.?

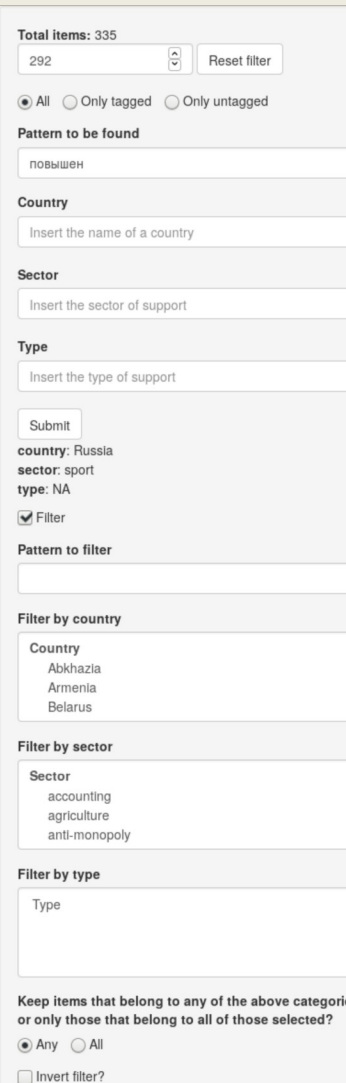

Filter

#### Project-website-id: deEactoNews-novostiPmr-37344

#### В Правительстве обсудили развитие приднестровского спорта высших достижений

#### 2016-04-18

#### http://novostipmr.com/ru/news/16-04-18/v-pravitelstve-obsudili-razvitie-pridnestrovskogo-sporta-vysshih

Тирасполь, 18 апреля, /ИА «Новости Приднестровья»/. Глава Правительства Павел Прокудин провел межведомственное совещание, в ходе которого обсуждались принципы участия отечественных профессиональных спортсменов в международных соревнованиях в составе сборных признанных государств. На данный момент статус непризнанной республики не позволяет Приднестровью представлять свои команды на турнирах различного уровня. Часто наши спортсмены вынуждены выступать под флагом Молдовы, поднимая своими достижениями престиж молдавского спорта. По мнению Председателя Правительства, такое положение дел наносит вред имиджу нашей страны.«Становится по-настоящему горько, когда ты видишь наших ребят, стоящих на пьедестале, а над ними развевается флаг другого государства», - добавил Премьер. Такого же мнения придерживается и внешнеполитическое ведомство ПМР. Как подчеркнул заместитель министра иностранных дел Дмитрий Паламарчук, Республика Молдова выступает исключительно «потребителем» наших спортсменов.Однако Павел Прокудин отметил, что «без соревновательного процесса никакой прогресс и профессиональный рост невозможен». При этом Председатель Правительства оценил высокий патриотизм наших спортсменов, которые стараются подчеркнуть свою принадлежность Приднестровью.Как сообщает пресс-служба Правительства, отечественные спортсмены успешно выступают в составе российских сборных. Между тем, как отмечали участники встречи, Российская Федерация является не только странойгарантом, нашим экономическим партнером, но и реализует в Приднестровье социальные проекты, в том числе в области спорта. Меморандум о сотрудничестве, заключенный в феврале 2015 года между Министерством спорта Российской Федерации и Государственной службой по спорту Приднестровья, стал прямым каналом коммуникации. Участники совещания сошлись во мнении, что необходимо переходить к более активному взаимодействию в сфере спорта высших достижений. Также речь шла о повышении квалификации местного тренерского состава и спортсменов в рамках тренингов и семинаров с привлечением ведущих российских специалистов. Отдельное внимание уделили вопросу усиления патриотического воспитания в спортивных школах и секциях. По итогам совещания председатель Правительства дал ряд соответствующих поручений.#Приднестровье#Правительство#спорт

## **Concluding remarks**

- Actually giving the chance to explore and conduct analysis of the datasets we created (both quantitative and qualitative) opens new possibilities for feedback and alternative explanations
- Creating textual datasets based on websites (media, institutions, etc.) can be easy
- And if we all share them, then it's even easier, and we can build upon each other's work
- If it was easy enough, would researchers do it?

## **Text-mining the post-Soviet web**

#### **Giorgio Comai Dublin City University @giocomai**

Comai, Giorgio (forthcoming, 2017). "Quantitative Analysis of Web Contents in Support of Qualitative Research. Examples from the Study of Post-Soviet de Facto States." Studies of Transition States and Societies.

http://giorgiocomai.eu/

https://github.com/giocomai/castarter [code is being rewritten, not fully functional] https://giocomai.shinyapps.io/kremlin/ https://giocomai.shinyapps.io/kremlinregex/ https://giocomai.shinyapps.io/SouthCaucasusPresidents/